## **Deluppgift 8 Skapa stack till main**

## **Saker som kan vara bra att känna till**

När ett program anropar en funktion sker ofta överföring av information till och från funktionen, så kallad parameteröverföring samt returvärde. Parametrar lagras vanligen på en stack. Varje process (eller tråd om processen är flertrådad) har en stack. I Pintos finns stacken i ett minnesutrymme som startar på adressen PHYS\_BASE och växer nedåt (mot lägre minnesadress) varefter mer plats behövs. En pekare, stackpekaren, håller reda på var i minnet stacken slutar just nu. I Pintos finns den i (x86) processorregistret ESP. Den pekaren anger alltså toppen av stacken. Returvärden från funktioner placeras i (x86) processorns EAX register. (Kompilatorn ser till att EAX är ledigt när funktionen anropas.) Antag till exempel att vi har funktionen:

```
int exempel(int a, int b, int c)
{
   return a + b + c;
}
```
Antag vidare att följande anrop existerar:

int  $r =$  exempel(1, 2, 3);

Ett funktionsanrop går nu (i korthet) till enligt följande:

- 1) Stackpekaren räknas ned för att göra plats för sista argumentet (3).
- 2) Sista argumentet (3) placeras på adressen stackpekaren anger.
- 3) Stackpekaren räknas ned för att göra plats för näst sista argumentet (2).
- 4) Näst sista argumentet (2) placeras på adressen stackpekaren anger.
- 5) Stackpekaren räknas ned för att göra plats för första argumentet (1).
- 6) Första argumentet (1) placeras på adressen stackpekaren anger.
- 7) Stackpekaren räknas ned för att göra plats för adressen till nästa instruktion (efter funktionen).
- 8) Adressen till nästa instruktion (återhoppsadressen) kopieras till stacken.
- 9) Funktionen exekverar och räknar ut resultatet av  $a + b + c$ .
- 10) Resultatet (som blir 6) placeras i processorns register EAX.
- 11) Funktionen returnerar genom att processorn fortsätter exekvera från återhoppsadressen.
- 12) Stackpekaren räknas upp för att komma tillbaka till ursprungsläget (innan punkt 1).

Argumenten utvärderas och kopieras alltså till stacken i omvänd ordning, sista argumentet först, vilket gör att de hamnar i rätt ordning på stacken, första på lägst adress, nästa på följande adress osv.

Denna procedur gäller för alla funktionsanrop. Även start av programmet (anrop av main) och systemanrop har denna uppbyggnad av stacken, men platsen för återhoppsadressen används ibland till annat (systemanropsnumret i fallet med systemanrop). I PintOS startas ett program genom att programmets "startfunktion" \_start anropas. Startfunktionen läggs till automatiskt av kompilartorn och fungerar som en "wrapper" till main. Den ser ut som följer (i PintOS, se lib/ user/entry.c):

```
_start(int argc, char* argv[])
\{exit(main(argc, argy));
}
```
Observera två saker:

- Inne i \_start kommer de båda parametrarna till \_start, argc och argv, **alltid** att läsas från stacken för att kopieras som argument till main. De kopieras alltså från stacken till ny position på stacken. Detta sker oavsett om main använder sina parametrar eller ej. Om stacken är tom när detta sker kommer processen försöka läsa parametrarna "ovanför" (utanför) sin stack och ett pagefault erhålls.
- \_start kommer *aldrig* att returnera, eftersom systemanropet exit alltid körs innan dess. Detta betyder att återhoppsadressen normalt aldrig kommer att användas. *Dock är det bra om returadressen är* NULL *ur felsäkerhetssynpunkt* (ett specialdesignat eller felaktigt program skulle kunna nå dit).

Funktionen \_start är speciell på så sätt att den startas av operativsystemet. Eftersom \_start tar emot två argument (samma som main) måste operativsystemet se till att dessa är korrekt initierade på stacken. Detta är lite knepigare än det först verkar. Den andra parametern till main, ofta kallad argv, är en pekare till en sekvens med teckenpekare. Det är alltså pekare i flera led! argv måste naturligtvis peka till en giltig sekvens av teckenpekare, som vardera i sin tur måste peka på en giltig sekvens med tecken.

Alla dessa teckenpekare och tecken måste lagras någonstans. De kan teoretiskt sett lagras var som helst i processens minne, men mest praktiskt brukar vara att lagra dem på stacken, eftersom det är det enda minnet vi har att tillgå omedelbart.

Observera att det är förbjudet att läsa 32-bitars tal eller pekare från en adress som inte är jämnt delbar med fyra. Detta ger vid försök i Solaris "bus error". Detta betyder att man måste vara noga med att placera sådana data på adresser jämnt delbara med fyra när de läggs på stacken. Jämt delbara adresser ger även snabbast minnesaccesser på x86-arkitekturen, så det är viktigt där med.

Data att lagra i argv hämtas från kommandoraden. Det första ordet på kommandoraden (programmets namn) lagras i argv[0], det andra ordet i argv[1], o.s.v. Orden separeras med blanka tecken. Antalet ord lagras slutligen i argc.

Standardfunktionen för att beräkna längden av C-strängar (pekare till konstanta tecken där sista tecknet är noll-teckenet) heter strlen och finns i <string.h>. Notera att strlen inte räknar med det avslutande noll-tecknet, men att en extra byte lagringsutrymme krävs för detta i alla Csträngar. Standardfunktion för att dela upp en sträng i "tokens" heter strtok\_r och finns i <string.h>. *Notera att originalsträngen förstörs av strtok\_r!* Ett exempel som skriver ut varje delsträng i originalsträngen orig:

```
for (token = strtok_r (orig, " ", &save_ptr); token != NULL;
    token = strtok r (NULL, " ", \&save ptr))
 printf ("'%s'\n", token);
```
## **Uppgift**

Du skall skriva ett program som läser in en "kommandorad", allokerar minne för en teoretisk stack, och placerar kommandoraden på denna stack så som funktionen main förväntar sig. Kopiera filen setup-argv.c från kurshemsidan för att få mer ledning. (*Denna kod förs senare över till Pintos.*) Som exempel på hur stacken skall se ut kan du studera följande kommandorad och resultat:

```
Kommandorad: " this will be arguments to main " (34 + 1 byte)
Punkt används här för att ange noll-tecknet. '.' => '\0'
Adress och innehåll anges hexadecimalt.
Adress Innehåll Datatyp
-------- -------- ---------
C0000000 <PHYS_BASE i pintos kernel space, oläsbar>
BFFFFFFC n... char (x4)
BFFFFFF8 mai char (x4)
BFFFFFFF4 to. char (x4)
BFFFFFFF0 nts. char (x4)
BFFFFFFEC qume char (x4)
BFFFFFE8 e.ar char (x4)
BFFFFFE4 ll.b char (x4)
BFFFFFE0 s.wi char (x4)
BFFFFFFDC thi char (x4) <rad STR>
BFFFFFFD8 00000000 (char*)
BFFFFFD4 BFFFFFF9 (char*)
BFFFFFD0 BFFFFFF5 (char*)
BFFFFFCC BFFFFFEA (char*)
BFFFFFC8 BFFFFFE7 (char*)
BFFFFFC4 BFFFFFE2 (char*)
BFFFFFC0 BFFFFFDD (char*) <pekar till 't' på rad STR>
BFFFFFBC BFFFFFC0 (char**) <pekar till raden ovanför>
BFFFFFB8 6 (int)
BFFFFFB4 00000000 (void (*)(void)) <funktionspekare>
```
OBS! Exemplet bygger på situationen i PintOS precis innan *main* startas. I denna uppgift kommer du se andra adresser. Utskriften av stacken kommer inte heller se ut som ovan, utan endast en byte per rad skrivs ut, dels hexadecimalt (på jämna adresser), och dels som tecken (alla adresser).

Mer exempel ges på kommande sidor. Där är line\_size angiven med stränglängden plus avrundningen upp till ett tal jämnt delbart med fyra. Står det 21+3 avrundas stränglängden 21 alltså uppåt med tre byte för att använda 24 byte totalt.

Överkurs: Den som vill vara lite mer avancerad kan ta bort dubblerade blanksteg i kommandoraden för att spara ett par byte på stacken. Inte heller det inledande och avslutande blanksteget från kommandoraden behöver lagras på stacken. Att detta ändå lagras beror på att koden blir enklare så.

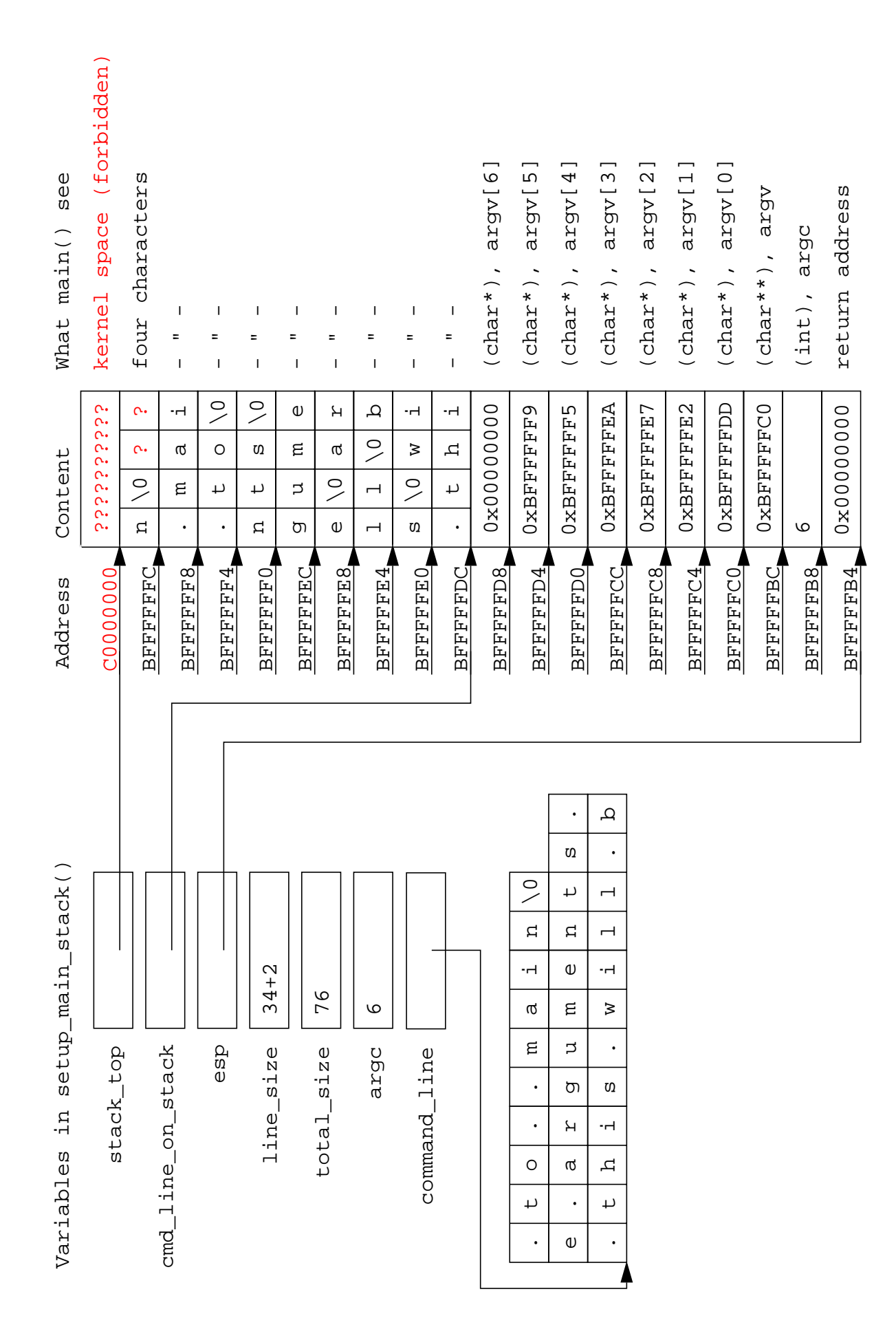

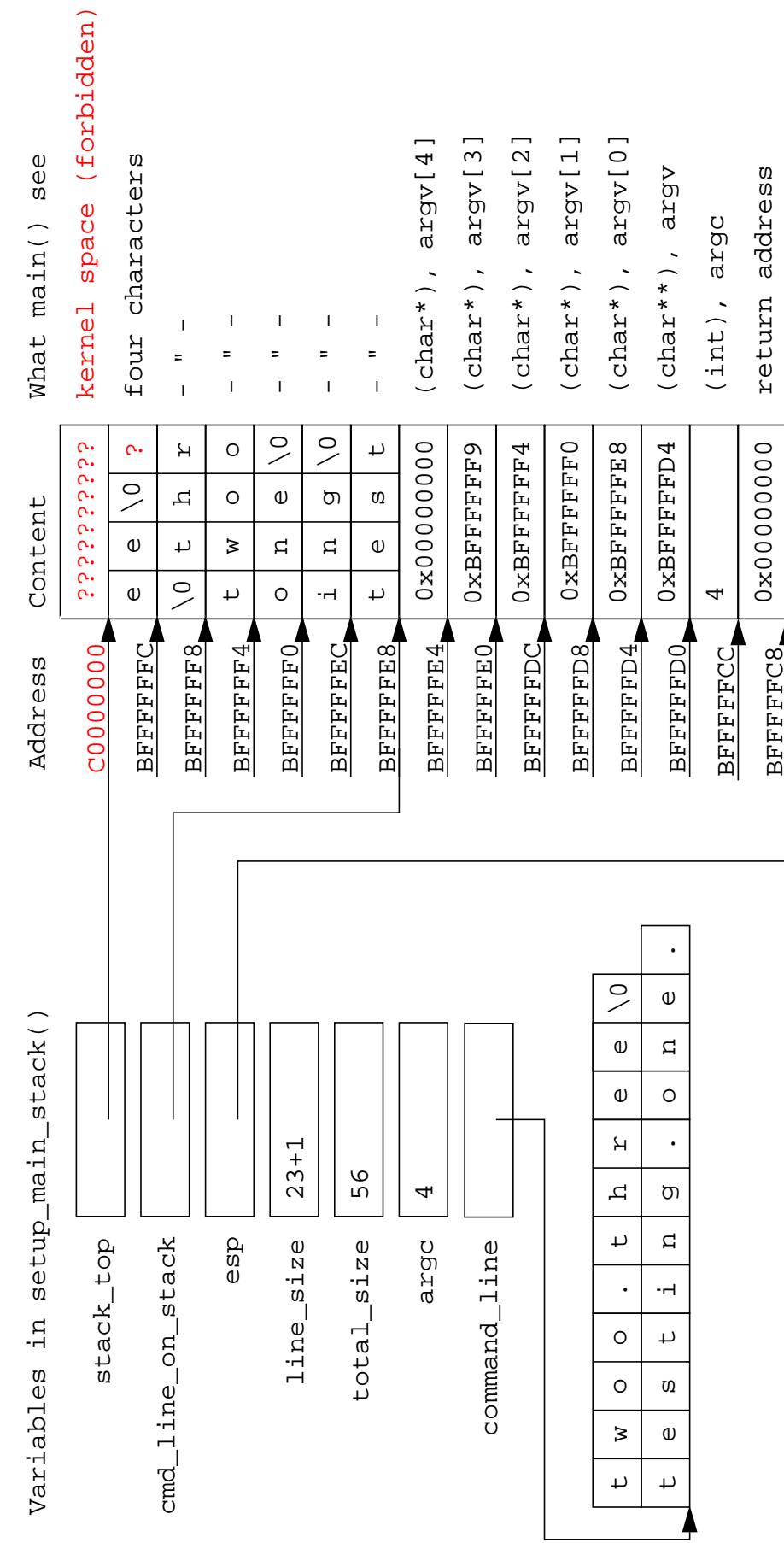

2013-01-14